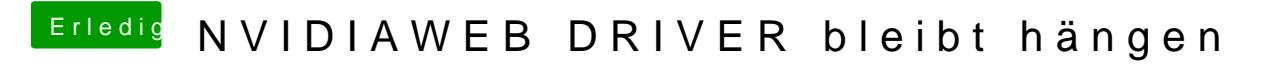

Beitrag von rubenszy vom 17. Mai 2019, 18:36

WEG+Lilu ist gar nicht mal so schlecht, wenn du es benutzt auch mit iMac 14

So zu deinem Problem welche Version von HS benutzt du 17GXX?

Bei der 10.13.6, für alle Versionen in der Liste gibt es Treiber.

Natürlich auch die neuste Version auch